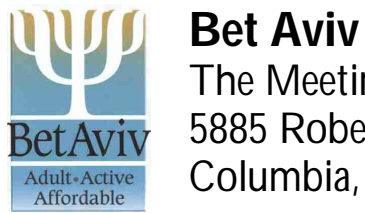

The Meeting House 5885 Robert Oliver Place Columbia, MD 21045

## **Expense Reimbursement Form**

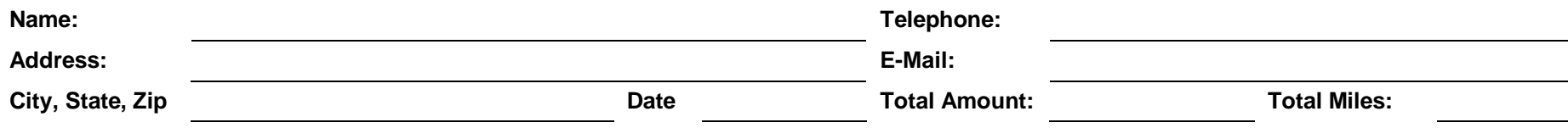

**Travel: Date: Event: Registration Fee Air/Rail Lodging Car Rental Parking Meals Misc. Misc. Explanation Daily Totals**

## **Purchases:**

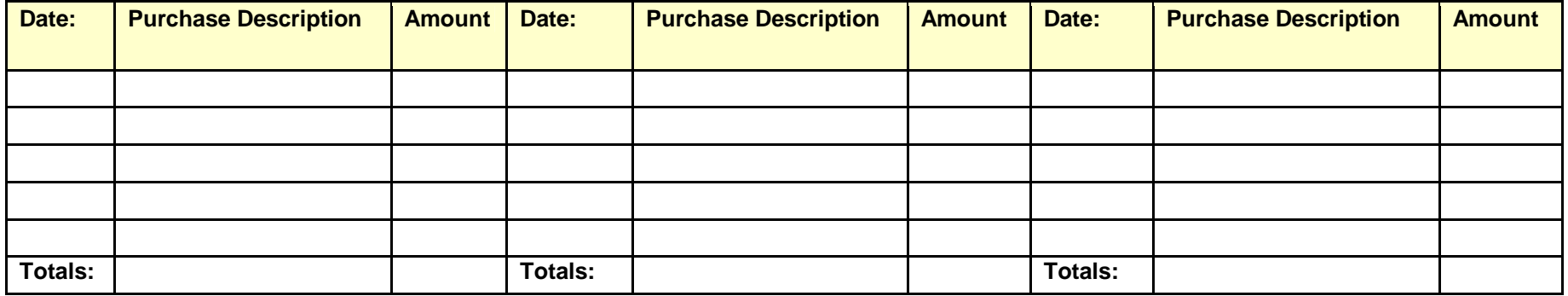

BET AVIV PHONE: 410-992-9994 • THE MEETING HOUSE PHONE: 301-596-6458 EMAIL: INFO@BETAVIV.ORG · WEB: HTTP://WWW.BETAVIV.ORG

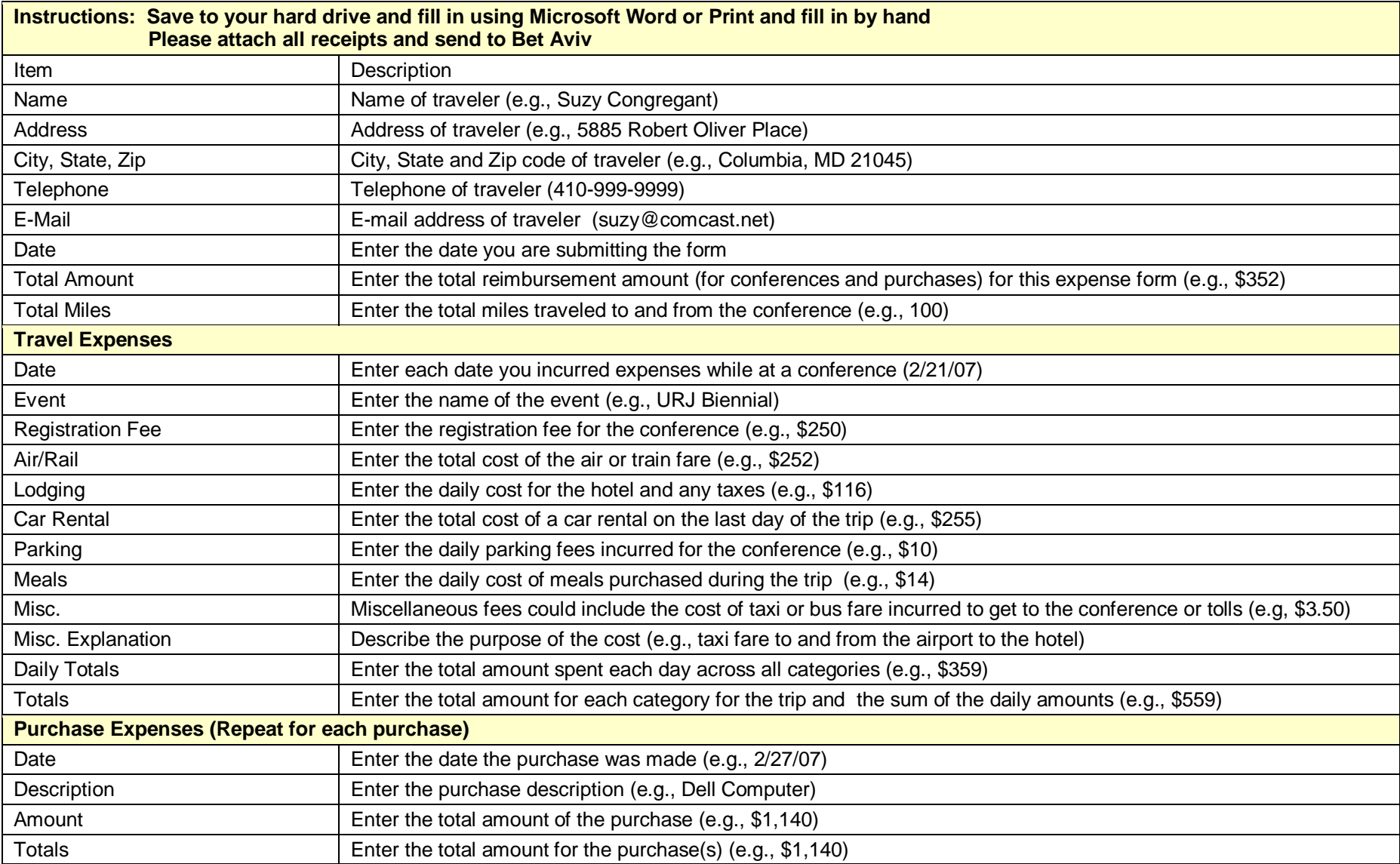